# **Создание рабочей программы в конструкторе**

Бойкина Марина Викторовна

# **Нормативные документы**

**Приказ Министерства просвещения Российской Федерации от 16.11.2022 № 992 "Об утверждении федеральной образовательной программы начального общего образования" (Зарегистрирован 22.12.2022 № 71762).**

*При разработке ООП НОО образовательная организация предусматривает непосредственное применение при реализации обязательной части ООП НОО федеральных рабочих программах по учебным предметам «Русский язык», «Литературное чтение», «Окружающий мир»*

*Федеральная учебная программа по учебному предмету включает пояснительную записку, содержание обучения, планируемые результаты освоения программы*

*Положение о рабочей программе в образовательной организации (пояснительная записка, содержание, планируемые результаты, тематическое планирование, календарно-тематическое планирование.* 

# Работа в конструкторе рабочих программ https://edsoo.ru/

Запись с обучающего вебинара (24.04.2023) доступна по ссылке https://vk.com/video-215962627 456239072

Программы непосредственного применения: русский язык, литературное чтение, окружающий мир

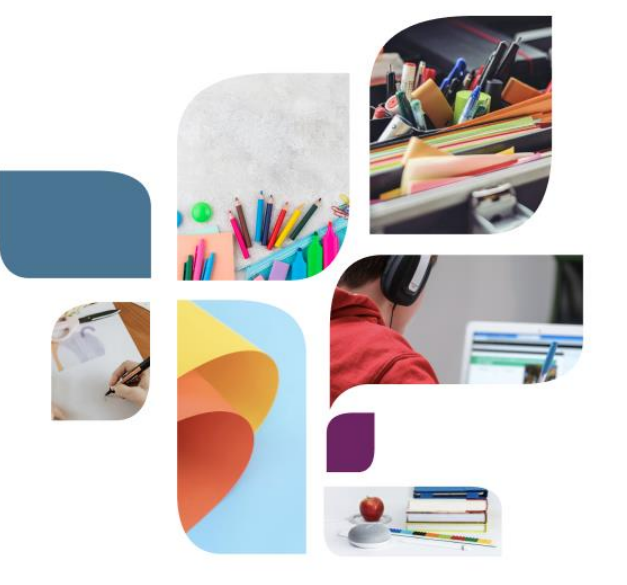

## Конструктор рабочих программ

#### Уважаемые коллеги!

Конструктор рабочих программ обновлен в соответствии с ФООП в части шаблонов учебных программ по предметам непосредственного применения:

- НОО: Русский язык, Литературное чтение, Окружающий мир
- ООО и СОО: Русский язык, Литература, История, Обществознание, География и ОБЖ

Шаблоны остальных предметов будут загружены в Конструктор после утверждения новой версии ФООП.

Обращаем внимание, что обновленная версия конструктора требует регистрации (логины и пароли от предыдущей версии не работают)

Запись с обучающего вебинара (24.04.2023) доступна по ссылке https://vk.com/video-215962627\_456239072

По всем вопросам можно обращаться на горячую линию по электронному адресу constructor@instrao.ru

Конструктор рабочих программ

Инструкция по работе с конструктором

# Инструкция по работе в Конструкторе

#### Оглавление

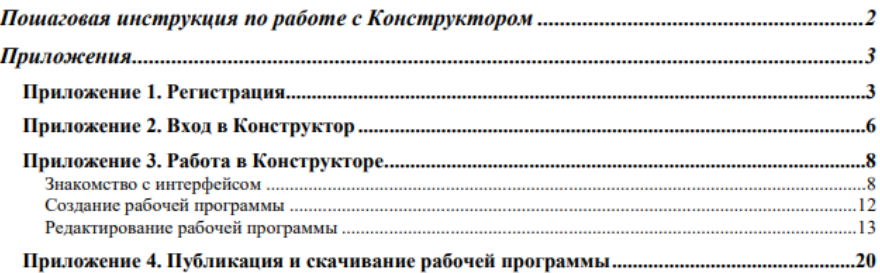

### Пошаговая инструкция по работе с Конструктором

Алгоритм работы с «Конструктором рабочих программ по учебным предметам».

#### Шаг 1. Зарегистрируйтесь.

Для этого:

- 1. Перейдите по ссылке: https://edsoo.ru/constructor/.
- 2. Нажмите кнопку «Конструктор рабочих программ».
- 3. Нажмите кнопку «Зарегистрироваться».
- 4. Заполните форму регистрации.
- 5. Поставьте галочку в графе «Согласие на обработку персональных данных».
- 6. Нажмите кнопку «Зарегистрироваться» (на указанный вами почтовый ящик приде письмо с темой «Подтверждение регистрации на портале edsoo.ru» с адреса no reply@edsoo.ru).
- 7. Перейдите в почтовый ящик. Откройте письмо и перейдите по ссылке дл завершения регистрации.

#### Шаг 2. Войдите в конструктор.

#### Для этого:

- 1. Перейдите по ссылке: https://edsoo.ru/constructor/.
- 2. Нажмите кнопку «Конструктор рабочих программ».
- 3. Нажмите кнопку «Войти».
- 4. Введите ваш логин и пароль, указанные при регистрации.
- 5. Нажмите кнопку «Вход».

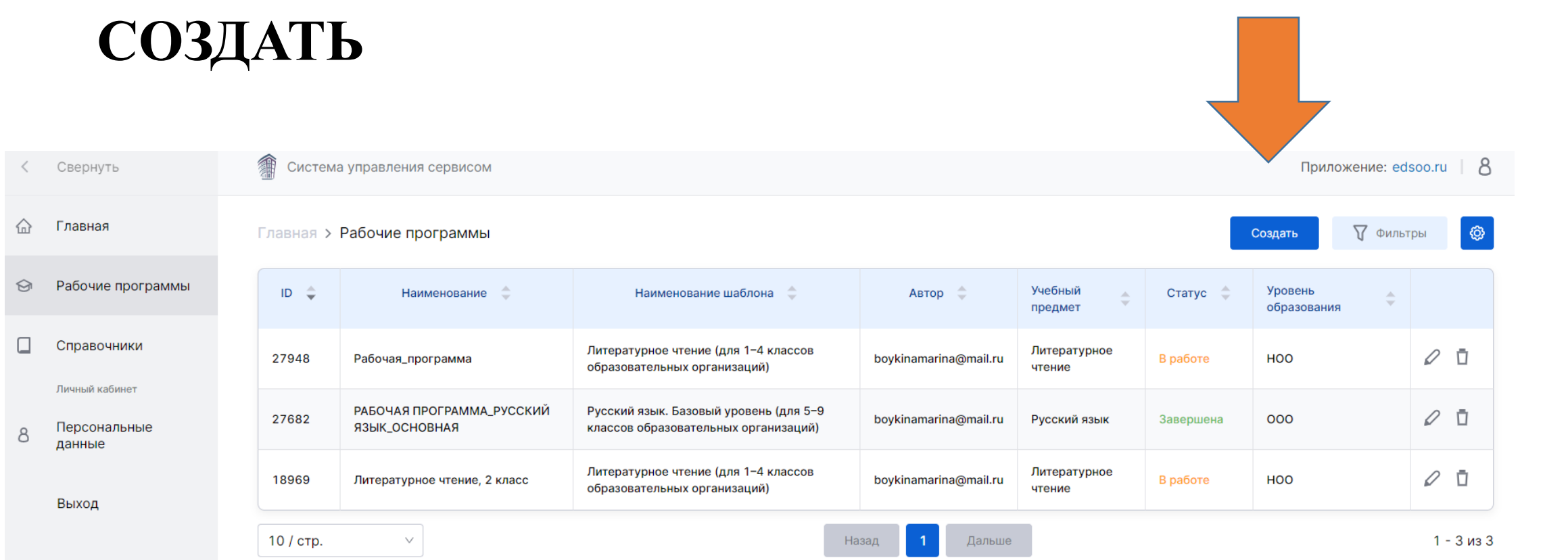

# Создать программу из шаблона

#### Выберите уровень образования

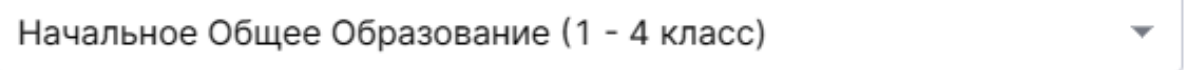

#### Выберите предмет

Русский язык  $\overline{\phantom{a}}$ 

#### Выберите шаблон\*

Русский язык (для 1-4 классов образовательных организаций)  $\overline{\phantom{a}}$ 

#### Название рабочей программы\*

Рабочая программа по учебному предмету "Русский язык"

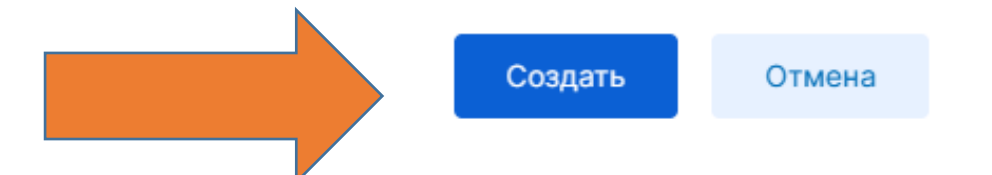

МИНИСТЕРСТВО ПРОСВЕЩЕНИЯ РОССИЙСКОЙ ФЕДЕРАЦИИ

Введите наименование регионального органа исполнительной власти в сфере

образования

Введите наименование учредителя

**ГБОУ СОШ №315** 

# В соответствии с **VCTABOM OO**

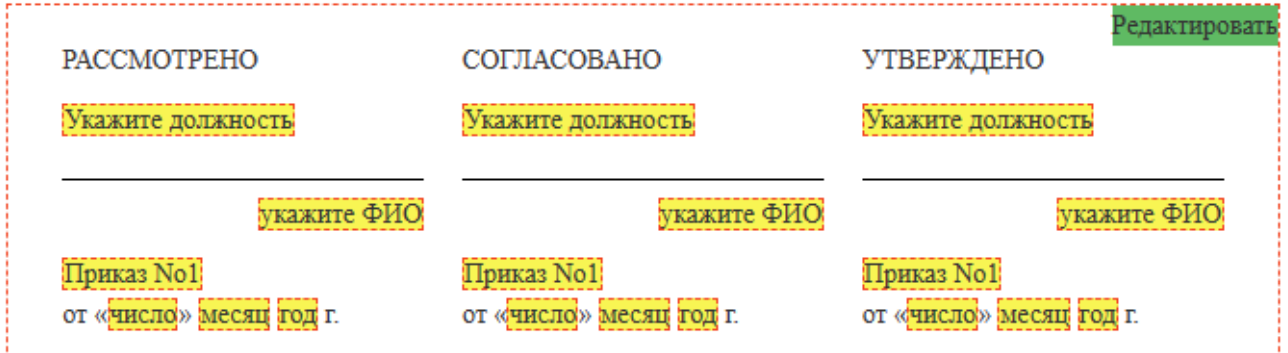

## РАБОЧАЯ ПРОГРАММА

 $(ID 37986)$ 

## учебного предмета «Русский язык»

для обучающихся 1-4 классов

#### Титульный лист

Пояснительная записка

Планируемые результаты

Содержание

Тематическое планирование

Поурочное планирование

Учебнометодическое обеспечение образовательного процесса

- **Титульный лист**
- **Пояснительная записка**
- **Планируемые результаты**
- **Содержание**
- **Тематическое планирование**
- **Поурочное планирование**
- **Учебно-методическое обеспечение образовательного процесса**

## Пояснительная записка включает:

#### ПОЯСНИТЕЛЬНАЯ ЗАПИСКА

Рабочая программа учебного предмета «Русский язык» (предметная область «Русский язык и литературное чтение») на уровне начального общего образования составлена на основе Требований к результатам освоения программы начального общего образования Федерального государственного образовательного стандарта начального общего образования (далее - ФГОС НОО), Федеральной образовательной программы начального общего образования (далее - ФОП НОО), Федеральной рабочей программы по учебному предмету «Русский язык» (далее - ФРП «Русский язык»), а также ориентирована на целевые приоритеты, сформулированные в федеральной рабочей программе воспитания.

### ОБЩАЯ ХАРАКТЕРИСТИКА УЧЕБНОГО ПРЕДМЕТА «РУССКИЙ ЯЗЫК»

На уровне начального общего образования изучение русского языка имеет особое значение в развитии обучающегося. Приобретённые знания, опыт выполнения предметных и универсальных учебных действий на материале русского языка станут фундаментом обучения на уровне основного общего образования, а также будут востребованы в жизни.

Русский язык как средство познания действительности обеспечивает развитие интеллектуальных и творческих способностей обучающихся, формирует умения извлекать и анализировать информацию из различных текстов, навыки самостоятельной учебной деятельности. Изучение русского языка является основой всего процесса обучения на уровне начального общего образования, успехи в изучении этого предмета во многом определяют результаты обучающихся по другим учебным предметам.

#### ЦЕЛИ ИЗУЧЕНИЯ УЧЕБНОГО ПРЕДМЕТА «РУССКИЙ ЯЗЫК»

Изучение русского языка направлено на достижение следующих целей:

1) приобретение обучающимися первоначальных представлений о многообразии языков и культур на территории Российской Федерации, о языке как одной из главных духовнонравственных ценностей народа; понимание роли языка как основного средства общения; осознание значения русского языка как государственного языка Российской Федерации; понимание роли русского языка как языка межнационального общения; осознание правильной устной и письменной речи как показателя общей культуры человека;

2) овладение основными видами речевой деятельности на основе первоначальных представлений о нормах современного русского литературного языка: аудирование, говорение, чтение, письмо;

3) овладение первоначальными научными представлениями о системе русского языка: фонетика, графика, лексика, морфемика, морфология и синтаксис; об основных единицах языка, их признаках и особенностях употребления в речи; использование в речевой деятельности норм современного русского литературного языка (орфоэпических, лексических, грамматических, орфографических, пунктуационных) и речевого этикета;

4) использование в речевой деятельности норм современного русского литературного языка (орфоэпических, лексических, грамматических, орфографических, пунктуационных) и речевого этикета;

5) развитие функциональной грамотности, готовности к успешному взаимодействию с изменяющимся миром и дальнейшему успешному образованию.

Центральной идеей конструирования содержания и планируемых результатов обучения русскому языку является признание равной значимости работы по изучению системы языка и работы по совершенствованию речи обучающихся. Языковой материал призван сформировать первоначальные представления о структуре русского языка, способствовать усвоению норм русского литературного языка, орфографических и пунктуационных правил.

Развитие устной и письменной речи обучающихся направлено на решение практической задачи развития всех видов речевой деятельности, отработку навыков использования усвоенных норм русского литературного языка, речевых норм и правил речевого этикета в процессе устного и письменного общения.

Ряд задач по совершенствованию речевой деятельности решаются совместно с учебным предметом «Литературное чтение».

#### МЕСТО УЧЕБНОГО ПРЕДМЕТА «РУССКИЙ ЯЗЫК» В УЧЕБНОМ ПЛАНЕ

Общее число часов, отведённых на изучение «Русского языка», - 675 (5 часов в неделю в каждом классе): в 1 классе - 165 ч, во 2-4 классах - по 170 ч.

# Планируемые результаты по каждому классу (программу в конструкторе создает творческая группа, МО)

### ПЛАНИРУЕМЫЕ ОБРАЗОВАТЕЛЬНЫЕ РЕЗУЛЬТАТЫ

Изучение русского языка на уровне начального общего образования направлено на достижение обучающимися личностных, метапредметных и предметных результатов освоения учебного предмета.

### ЛИЧНОСТНЫЕ РЕЗУЛЬТАТЫ

В результате изучения предмета «Русский язык» в начальной школе у обучающегося будут сформированы следующие личностные результаты:

#### гражданско-патриотического воспитания:

• становление ненностного отношения у своей Волине в том нисле нерез изучение

## Содержание представлено по годам обучения

#### СОДЕРЖАНИЕ УЧЕБНОГО ПРЕДМЕТА

#### 1 KJIACC

#### Обучение грамоте[1]

#### Развитие речи

Составление небольших рассказов на основе собственных игр, занятий.

#### Слово и предложение

Различение слова и предложения. Работа с предложением: выделение слов, изменение их порядка.

Восприятие слова как объекта изучения, материала для анализа. Наблюдение над значением слова. Выявление слов, значение которых требует уточнения.

#### Фонетика

Звуки речи. Единство звукового состава слова и его значения. Звуковой анализ слова, работа со звуковыми моделями: построение модели звукового состава слова, подбор слов, соответствующих заданной модели. Различение гласных и согласных звуков, гласных ударных и безударных, согласных твёрдых и мягких, звонких и глухих. Определение места ударения. Слог как минимальная произносительная единица. Количество слогов в слове. Ударный слог.

#### Графика[2]

Различение звука и буквы: буква как знак звука. Слоговой принцип русской графики. Буквы гласных как показатель твёрдости - мягкости согласных звуков. Функции букв е, ё, ю, я. Мягкий знак как показатель мягкости предшествующего согласного звука в конце слова. Последовательность букв в русском алфавите.

#### Письмо

Ориентация на пространстве листа в тетради и на пространстве классной доски. Гигиенические требования, которые необходимо соблюдать во время письма.

Начертание письменных прописных и строчных букв. Письмо разборчивым, аккуратным почерком. Понимание функции небуквенных графических средств: пробела между словами, знака переноса. Письмо под диктовку слов и предложений, написание которых не расходится с их произношением. Приёмы и последовательность правильного списывания текста.

# **Тематическое планирование**

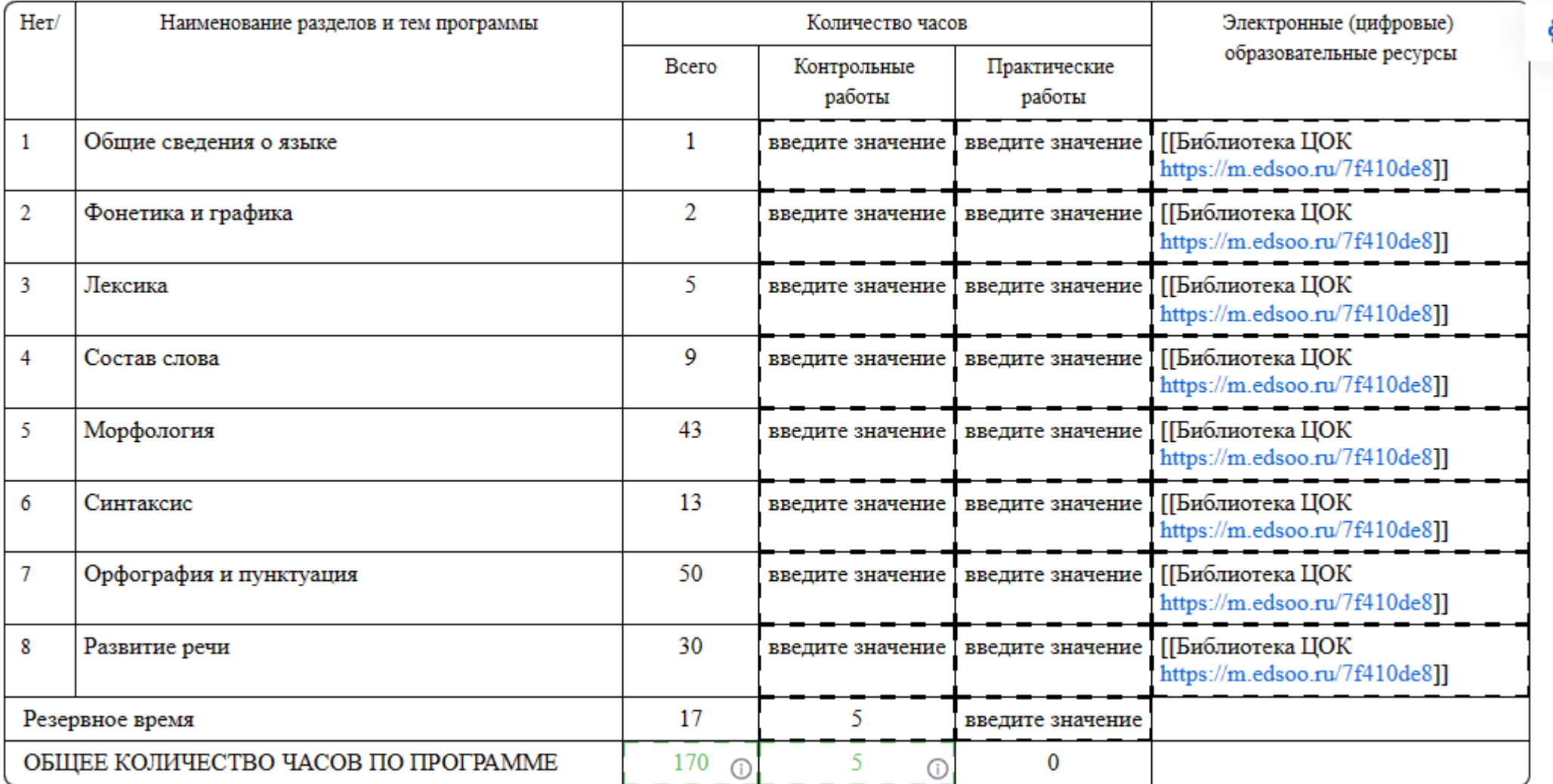

ශ

# Настройки таблицы

Скрывать следующие столбцы:

Контрольные работы

Практические работы

**У** Дополнительная информация

Сохранить Отмена

#### 3 КЛАСС

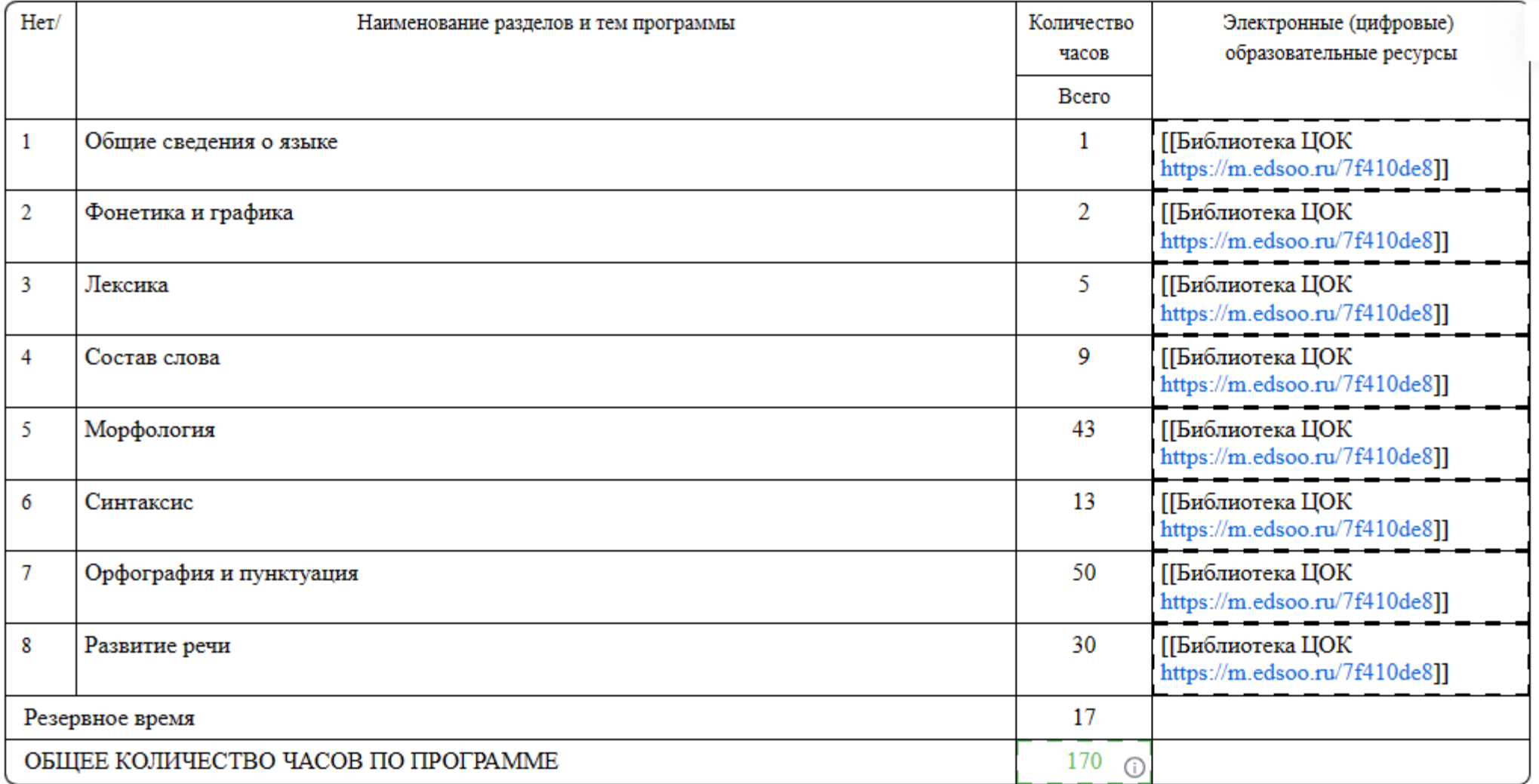

 $\circledS$ 

### 3 KJIACC

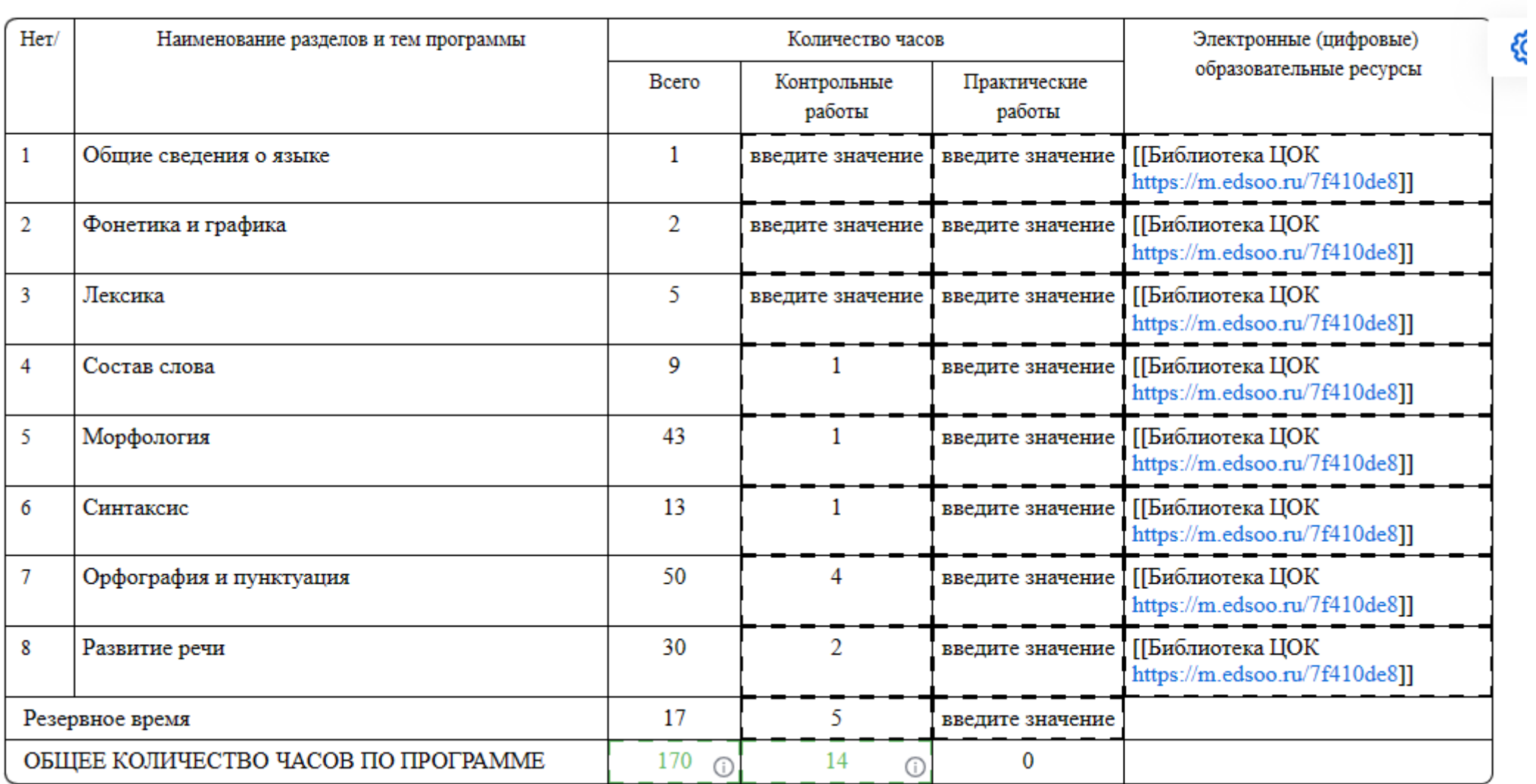

# **ГИС «Моя школа»**

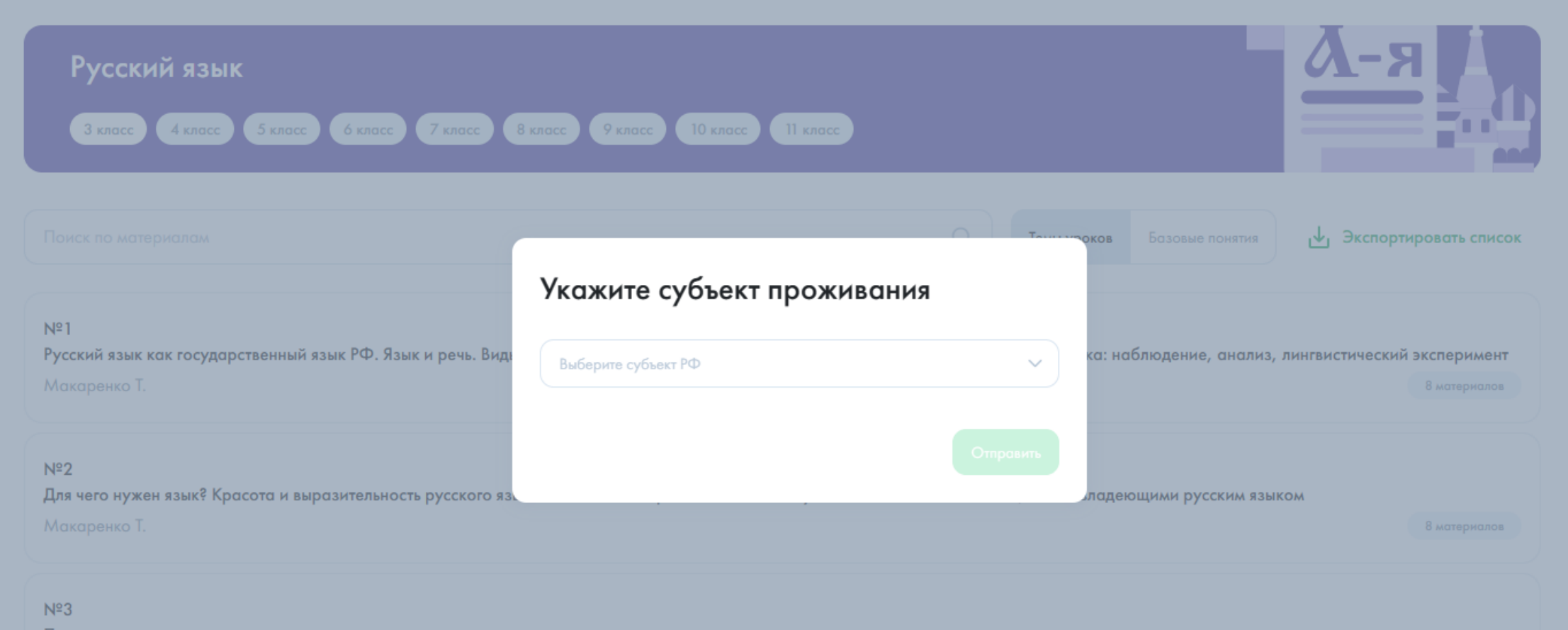

Базовый

Русский язык как государственный язык РФ. Язык и речь. Виды речи и их назначение. Знакомство с различными методами познания языка: наблюдение, анализ, лингвистический эксперимент

Автор: Макаренко Т.

Урок

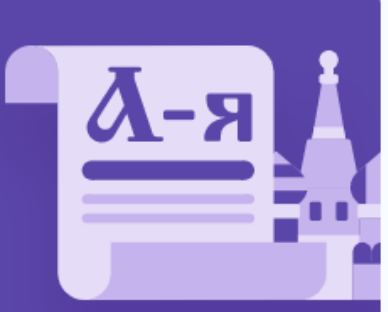

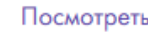

## Краткая информация по уроку

Урок по предмету "Русский язык" для 3 класса по теме "Русский язык как государственный язык РФ. Язык и речь. Виды речи и их назначение. Знакомство с различными методами познания языка: наблюдение, анализ, лингвистический эксперимент". Комбинированный урок. На уроке предусмотрено использование следующих типов электронных образовательных материалов: "Галерея изображений (группа изображений по одной тематике)", "Диагностическая работа", "Изображение или фото", "Инструкция по выполнению практической работы", "Кейсы по работе с информацией", "Обучающие видеоролики", "Подкасты".

• Соответствует обновленному ФГОС

## Мотивирование на учебную деятельность

#### Рекомендации для учителя

Предложите учащимся прослушать стихотворение и ответить на вопросы.

- Как автор стихотворения относится к русскому языку? Какие чувства к языку он испытывает?
- Какую мысль поэт хотел донести до читателей?
- Какое у тебя сложилось впечатление о стихотворении?
- Какой формой речи пользовался Александр Яшин, когда записывал своё стихотворение? (Письменная речь.)
- Какой формой речи ты пользуешься, когда отвечаешь на вопросы перед классом и одноклассники тебя слушают? (Устная речь.)
- А какой формой речи ты пользуешься, когда пишешь ответ в тетради? (Письменная речь.)
- Какой формой речи ты пользуешься, когда мысленно продумываешь ответ на вопрос? (Внутренняя речь.)
- Как ты думаешь, чему будет посвящён урок?
- Как можно сформулировать тему урока?

Предполагается фронтальная работа.

Стихотворение А. Яшина «Русский язык» 1

Повторить

Подкасты

## Актуализация опорных знаний

### Рекомендации для учителя

Предложите учащимся прочитать информацию о русском языке и ответить на вопросы. Попросите составить кластер «Виды речи» и подготовить устное высказывание о значимости каждого вида речи. Предложите воспользоваться внутренней речью и проговорить текст про себя. Затем попросите воспроизвести высказывание перед одноклассниками. Задания предполагают индивидуальную работу с обсуждением в парах или группах.

Русский язык и виды речи <sup>1</sup>

₹ Кейсы по работе с информацией

Повторить

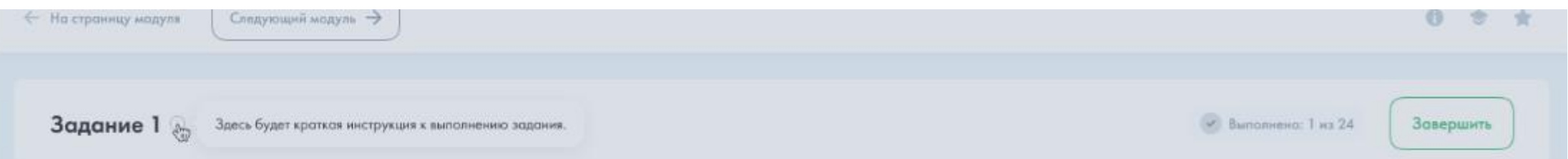

#### В приведённой ниже тоблице между позициями первого и второго столбцов имеется взаимосвязь.

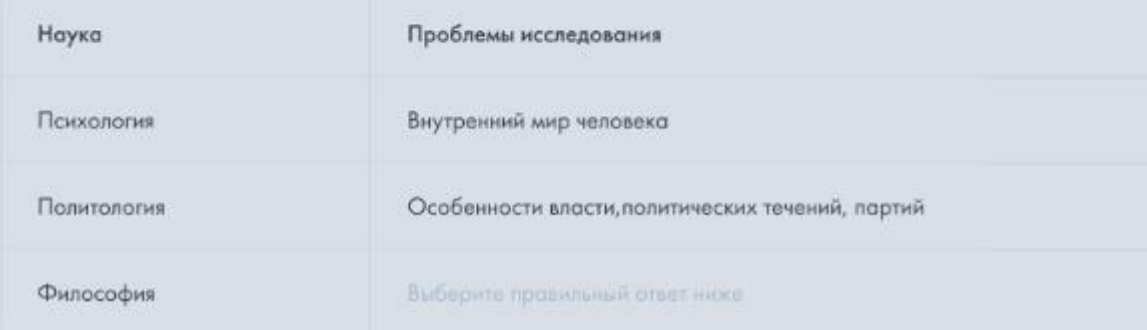

### 

- Большие и малые группы, их поведение, образ жизни.
- Способ производства товаров и предоставления услуг, поведение людей в рыночных отношениях, распределение товаров.
- Юридические правила поведения людей, модели правомерного поведения и др.

#### Переход между заданиями

- Переключайтесь между заданиями
- с помощью кнопок и поля ввода
- в нижней части экрана

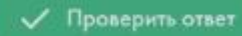

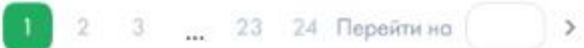

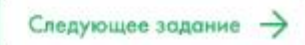

# **Поурочное планирование (делает каждый учитель!) Не включать в ООП**

#### 3 КЛАСС

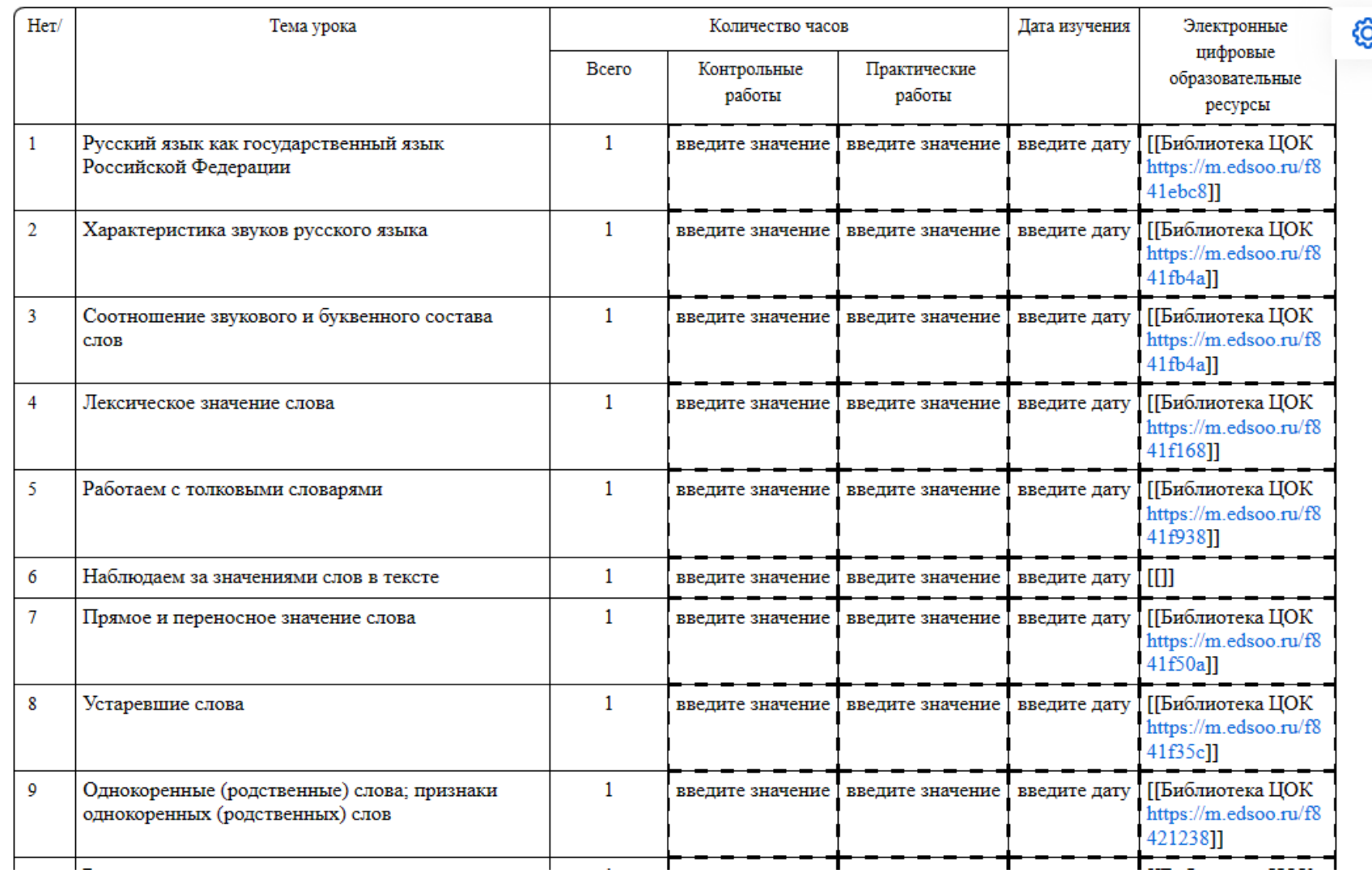

# **Исключаем дату!!!**

3 КЛАСС

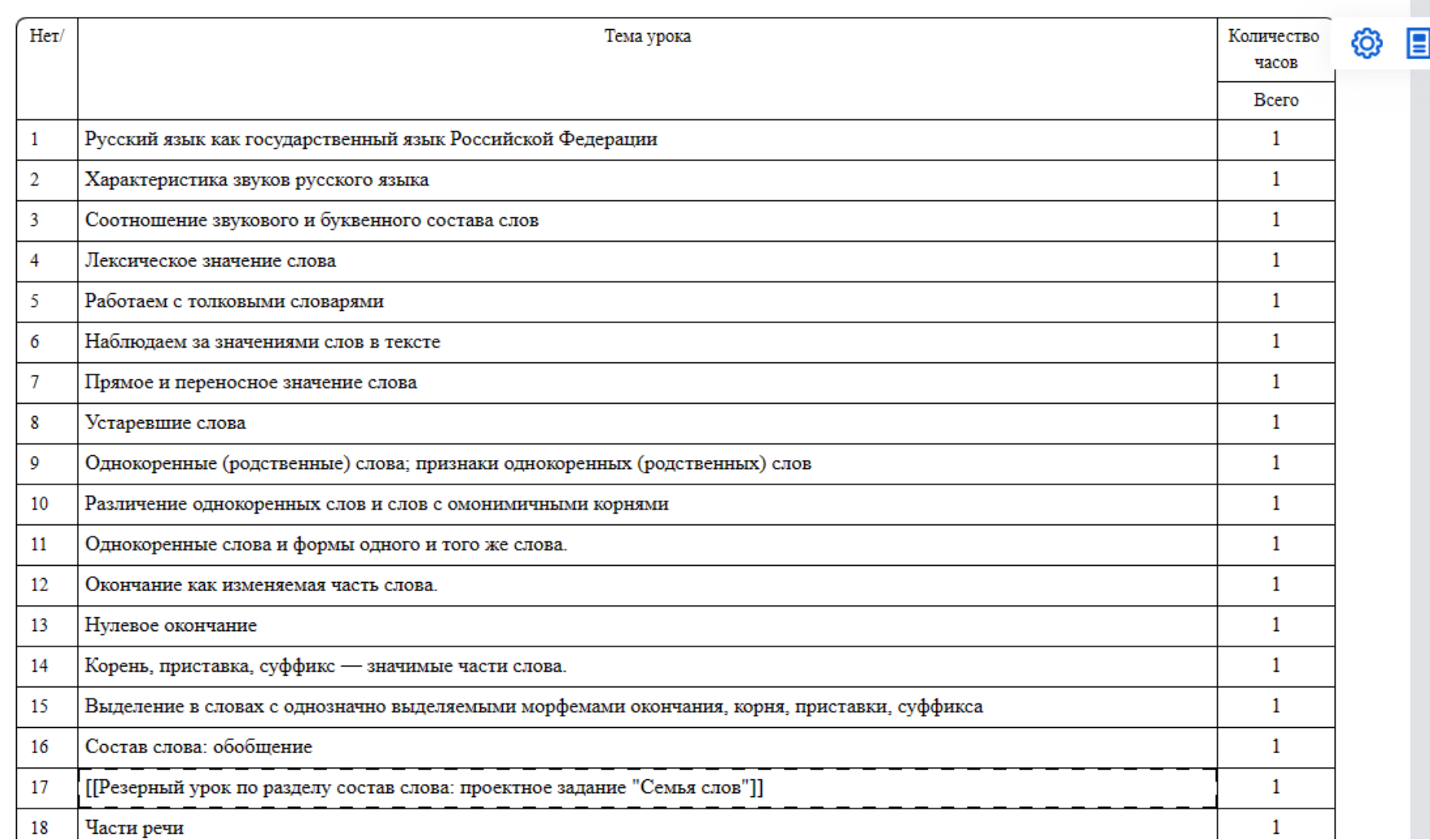

# **Скачиваем в электронный журнал!!!**

#### 3 КЛАСС

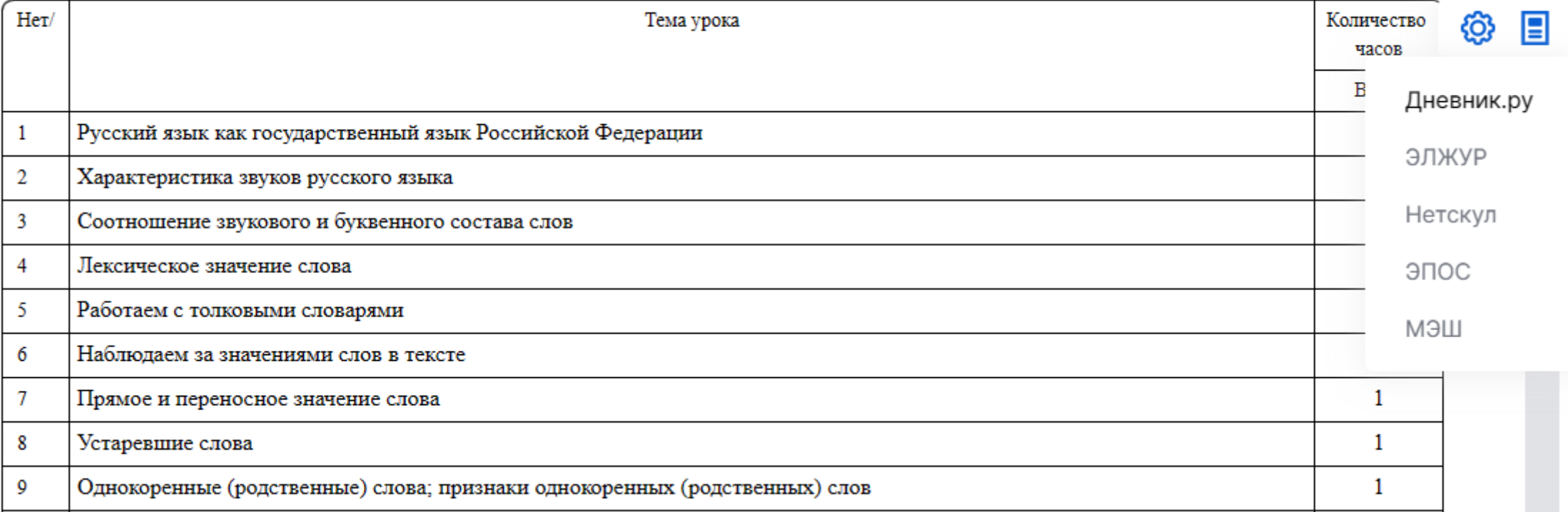

## УЧЕБНО-МЕТОДИЧЕСКОЕ ОБЕСПЕЧЕНИЕ ОБРАЗОВАТЕЛЬНОГО ПРОЦЕССА

### ОБЯЗАТЕЛЬНЫЕ УЧЕБНЫЕ МАТЕРИАЛЫ ДЛЯ УЧЕНИКА

Выберите учебные материалы

Введите свой вариант

### МЕТОДИЧЕСКИЕ МАТЕРИАЛЫ ДЛЯ УЧИТЕЛЯ

Введите данные

### ЦИФРОВЫЕ ОБРАЗОВАТЕЛЬНЫЕ РЕСУРСЫ И РЕСУРСЫ СЕТИ

**ИНТЕРНЕТ** 

Введите данные

УЧЕБНО-МЕТОДИЧЕСКОЕ ОБЕСПЕЧЕНИЕ ОБРАЗОВАТЕЛЬНОГО ПРОЦЕССА

 $\times$ 

СЫ СЕТИ

ОБЯЗАТЕЛЬНЫЕ УЧЕБНЫЕ МАТЕРИАЛЫ ДЛЯ УЧЕНИКА

Выберите учебные материалы

Введите свой вариант

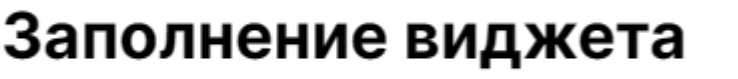

#### Контент виджета

Выберите из справочника

Сохранить

Отмена

СПИСОК **УЧЕБНИКОВ**